# **OpenDirect for File Backup Set**

1/4

OpenDirect restore is an additional restore options for restoring files from a Windows File backup set in AhsayOBM and AhsayACB client backup software. The OpenDirect restore method makes use of the granular restore technology to make selective restore of individual files from a large compressed or image file, for example zip, RAR, ISO files, without the need to restore the compressed or image file first, to give you a fast and convenient file restore solution.

#### ×

During the OpenDirect restore process, the file(s)/folders can be viewed and/or copied from the Windows File Explorer on the Windows machine you are performing the restore. OpenDirect restore is only supported on File backup sets created and backed up using AhsayOBM on Windows platform with OpenDirect restore feature enabled.

OpenDirect restore requires an additional OpenDirect / Granular Restore add-on module license to work. Contact your backup service provider for further details.

## **OpenDirect File Restore vs Traditional File Restore**

#### **OpenDirect Restore**

OpenDirect restore allows you to quickly access individual files from a large compressed or image file by viewing and/or copying files from the file explorer on the Windows you are performing the restore, without having to fully restore the whole compressed or image file first.

| Pros                                                                                                    | Cons                                                                                                    |
|----------------------------------------------------------------------------------------------------|----------------------------------------------------------------------------------------------------|
| Restore of Entire Compressed File Not Required<br>As opposed to the traditional restore where you have<br>to restore the entire compressed or image file first<br>before you can access any individual file in it,<br>OpenDirect restore allows you to view and download<br>individual files from a compressed or image file,<br>without having to restore compressed file or image file<br>first.<br>Ability to Restore Selected Files<br>When restoring a large compressed or image file,<br>sometimes, you may only need to restore individual<br>file(s) out of the entire file, therefore, OpenDirect<br>restore gives you the flexibility to restore selective<br>file(s) quickly, so it saves you time and effort to<br>achieve your restore goal. | <b>No Encryption and Compression</b><br>To ensure optimal restore performance, the<br>backup of the files in an OpenDirect file<br>backup set will NOT be encrypted and<br>compressed, therefore, you may have to take<br>these factors in consideration when selecting<br>this restore option. |

#### **Traditional Restore**

The traditional restore method restores the entire compressed file or image file. Backed up data can only be accessed when complete restore is performed.

| Pros                                                                                                    | Cons                                                                                                    |  |
|----------------------------------------------------------------------------------------------------|----------------------------------------------------------------------------------------------------|--|
| Backup with Compression and Encryption                                                                                        | Slower Recovery                                                                                                    |  |
| Backup file(s) are compressed, therefore in smaller file size, and encrypted before being uploaded to the backup destination. | As the entire compressed or image file has to be<br>restored before you can access any individual files,<br>restore time could be long if the file size is large. |  |

### Requirements

#### Supported Backup Modules

OpenDirect restore is only supported on File backup sets created and backed up using AhsayOBM on Windows platform with OpenDirect restore feature enabled.

#### **License Requirements**

An OpenDirect / Granular restore add-on module license is required per backup set for this feature to work. Contact your backup service provider for more details.

#### Backup Quota Storage

As compression is not enabled for OpenDirect file backup sets, to optimize restore performance the storage quota required will be higher than non-OpenDirect file backup sets. Contact your backup service provider for details.

#### Windows Operating System

AhsayOBM must be installed on a 32 bit or 64 bit Windows Operating System as libraries for OpenDirect only supports Windows platform.

| Windows 2008 R2 SP1 or above | Windows 2012           | Windows 2012 R2 |
|------------------------------|------------------------|-----------------|
| Windows 2016                 | Windows 7 SP1 or above | Windows 8       |
| Windows 8.1                  | Windows 10             |                 |

#### **Temporary Directory Requirement**

The temporary directory folder should have at least the same available size as the compressed file to be restored and should be located on a local drive to ensure optimal performance.

#### **Available Spare Drive Letter**

One spare drive letter must be available on the Windows machine for the OpenDirect restore process, as the compressed file or image is mounted on Windows as a logical drive. AhsayOBM will automatically take the next available drive letter in alphabetical order for the compressed or image file.

- 1. The Windows drive letters A, B, and C are not used by OpenDirect restore.
- 2. The OpenDirect restore assigned drive letter(s) will be released once you exit from AhsayOBM UI.

#### **Network Requirements**

Recommended minimum network speed is at least 100Mbps download speed.

The network bandwidth requirements will increase in proportion to the size of the compressed file/image and or the incremental delta chain length to ensure optimal performance. Working with limited network bandwidth may severely affect the granular restore performance.

You can use an online network speed test website (e.g. speedtest.net) to get an idea of the actual bandwidth of the machine.

#### Permissions

The Windows login account used for installation and operation of the AhsayOBM client machine requires Administrator privileges.

#### **Other Dependencies**

The following dependencies are restore related and therefore they will be checked by AhsayOBM / AhsayACB only when an OpenDirect restore is performed. Absence of these elements will not affect the backup job but would cause the restore to fail.

- Microsoft Visual C++ 2015 Redistributable (x86) / (x64) https://www.microsoft.com/en-us/download/details.aspx?id=48145
- Update for Universal C Runtime in Windows https://support.microsoft.com/en-us/help/2999226/update-for-universal-c-runtime-in-windows
- Microsoft Security Advisory 3033929 (For Windows 7 and Windows Server 2008 R2 only) https://technet.microsoft.com/en-us/library/security/3033929.aspx

From: https://wiki.ahsay.com/ - **Ahsay Wiki** 

Permanent link: https://wiki.ahsay.com/doku.php?id=public:open\_direct&rev=1566371262

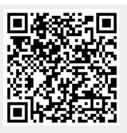

Last update: 2019/08/21 15:07